#### <span id="page-0-0"></span>**3D Secure**

Opublikowano: piątek, 27, czerwiec 2014 10:47

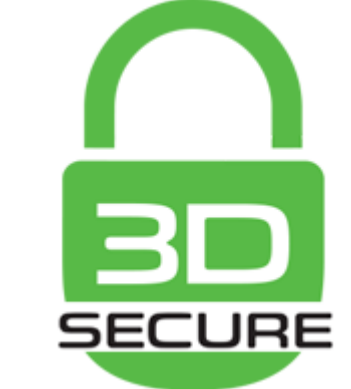

**AKTUALIZACJA - 1 LIPCA 2020 ROKU**

#### **Usługa 3D Secure: nowe zasady potwierdzania płatności kartą w Internecie**

Informujemy że rezygnujemy z konieczności potwierdzania transakcji kartą w Internecie hasłem statycznym dla kart, które obecnie tego wymagają, oraz z rejestrowania kart w usłudze 3D Secure. Zamiast tego, **od 1 lipca do 30 października 2020** r., wykonanie takiej transakcji wymagać będzie jedynie podania jednorazowego kodu SMS, który zostanie przesłany na numer telefonu komórkowego podanego w Banku.

Jest to usługa umożliwiająca dokonywanie przez Internet płatności o zwiększonym stopniu bezpieczeństwa. Każda transakcja potwierdzana jest dodatkowym hasłem, które Klient nadaje przy rejestracji karty w usłudze.

Rejestracja karty wykonywana jest jednokrotnie – Klient banku w trakcie dokonywania płatności w sklepie internetowym zostanie poproszony o rejestrację, która wymaga potwierdzenia swojej tożsamości poprzez podanie danych osobowych znanych przez bank i ustalenie hasła. Przy kolejnych zakupach przez Internet poza podaniem danych z karty, potwierdzenie płatności będzie polegać na podaniu ustalonego wcześniej hasła.

Podczas rejestracji Klient określa również komunikat osobisty – czyli tekst, który będzie wyświetlany przy każdej płatności kartą i stanowi dodatkowe potwierdzenie autentyczności strony.

### **3D Secure**

Opublikowano: piątek, 27, czerwiec 2014 10:47 Odsłony: 12488

#### UWAGA!

W przypadku kart Maestro, Visa Electron lub Visa Business Electron w procesie rejestracji wymagane jest podanie hasła tymczasowego przekazanego przez Bank – w celu uzyskania hasła Klient powinien skontaktować się z Bankiem. Następnie w trakcie rejestracji Klient ustanawia własne hasło do usługi, które będzie służyć do potwierdzenia transakcji przy kolejnych zakupach przez Internet.

[Jak wygląda rejestracja karty w usłudze?](#page-0-0)

System posiada certyfikację organizacji płatniczych VISA International oraz MasterCard International.

Klient może również sam zarejestrować kartę przed dokonaniem płatności kartą przez Internet:

- [Karty Mastercard Debit PayPass \(zbliżeniowa\)](https://secure5.es.arcot.com/vpas/SGB-BankSA-MC/enroll/index.jsp?locale=pl_PL&bankid=16039)
- [Karty Mastercard Business PayPass \(zbliżeniowa\)](https://secure5.es.arcot.com/vpas/SGB-BankSA-MC/enroll/index.jsp?locale=pl_PL&bankid=16039)
- [Karty Visa Electron payWave \(zbliżeniowa\)](https://secure5.es.arcot.com/vpas/SGB-BankSA-vbv/enroll/index.jsp?locale=pl_PL&bankid=16015)
- [Karty Visa Elekctron payWave "młodzieżowa" \(zbliżeniowa\)](https://secure5.es.arcot.com/vpas/SGB-BankSA-vbv/enroll/index.jsp?locale=pl_PL&bankid=16015)
- [Karty Visa Business Electron payWave \(zbliżeniowa\)](https://secure5.es.arcot.com/vpas/SGB-BankSA-vbv/enroll/index.jsp?locale=pl_PL&bankid=16015)
- **[Karty VISA Electron](https://secure5.es.arcot.com/vpas/SGB-BankSA-vbv_1/enroll/index.jsp?locale=pl_PL&bankid=16019)**
- [Karty VISA Electron "młodzieżowa"](https://secure5.es.arcot.com/vpas/SGB-BankSA-vbv_1/enroll/index.jsp?locale=pl_PL&bankid=16019)
- [Karty VISA Business Electron](https://secure5.es.arcot.com/vpas/SGB-BankSA-vbv_1/enroll/index.jsp?locale=pl_PL&bankid=16019)
- **[Karty Maestro \(wszystkie\)](https://secure5.es.arcot.com/vpas/SGB-BankSA-MC_1/enroll/index.jsp?locale=pl_PL&bankid=16011)**

## **3D Secure**

Opublikowano: piątek, 27, czerwiec 2014 10:47 Odsłony: 12488

# **Czytaj więcej**

- [3D-Secure](index.php?option=com_content&view=article&id=68:3d-secure&catid=27:karty-platnicze&Itemid=241)
- [Zastrzeganie kart](index.php?option=com_content&view=article&id=80:zastrzeganie-kart-platniczych&catid=27:karty-platnicze&Itemid=243)
- [Spółdzielcza Sieć Bankomatów](http://www.sgb.pl/placowki_szukaj)